# **Core API**

## POST /core/temp-file

This API is to upload a file and temporarily save it on server for the next action.

### **Example URI**

```
http://example.com/restful_api/core/temp-file/?type=blog
```
#### **Parameters**

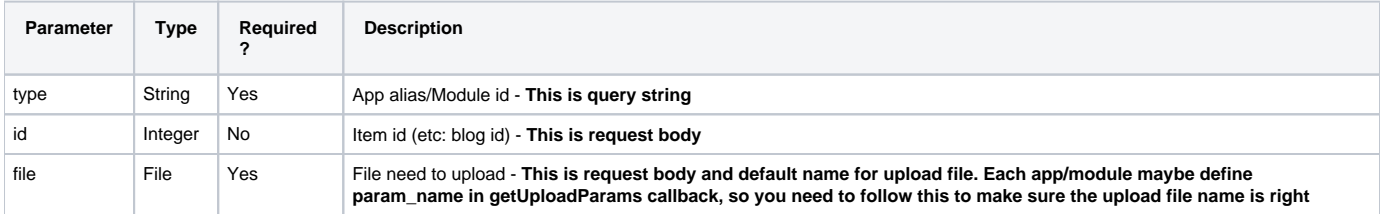

#### **Response**

```
{
 "status": "success",
 "data": {
 "file" : 776,
 "type" : "blog",
             "field_name" : "temp_file" 
     },
     "message": "",
     "error": null
}
```